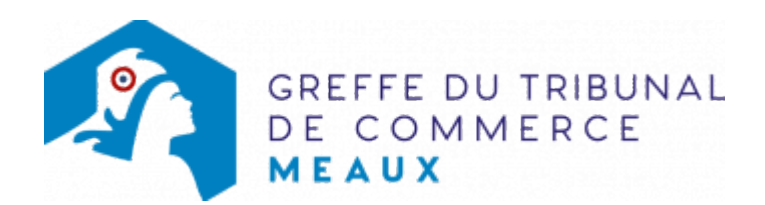

## **ACCÈS RÉSERVÉS**

[Juges](https://bej.greffe-tc-meaux.fr/) : accédez au bureau électronique du juge

[Espace client](https://espace-client.greffe-tc-meaux.fr) : accédez à votre espace client